Project Meeting Ljubljana Feb. 2016 **AWP15-ENR-01/JSI-02** AWP15-ENR-01/JSI-02

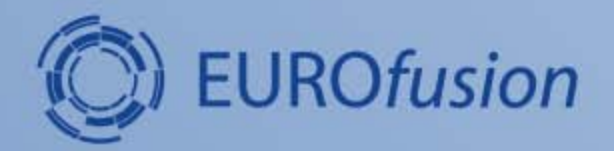

# **MPC for Plasma Magnetic Control**

#### **Samo Gerkšič Jožef Stefan Institute**

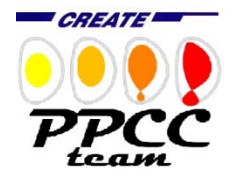

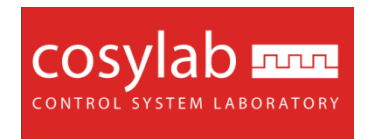

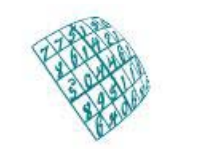

**SLOVENIAN RESEARCH AGENCY** 

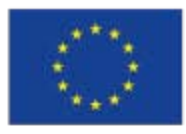

This work has been carried out within the framework of the EUROfusion Consortium and has received funding from the European Union's Horizon 2020 research and innovation programme under grant agreement number 633053. The views and opinions expressed herein do not necessarily reflect those of the European Commission.

## **Overview**

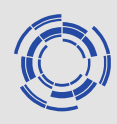

- **Plasma magnetic control** cascade scheme: Inner loop : Vertical Stabilisation (VS) Outer loop: plasma Current and Shape Control
- ITER: A combination of ohmic in-vessel and superconducting poloidal actuators for VS
- VS: the same as in CREATE v2d0 scheme: based on Static Output Feedback (in fact dynamic)
- CSC: **Model Predictive Control (MPC)**

# **Plasma magnetic control cascade**

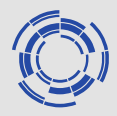

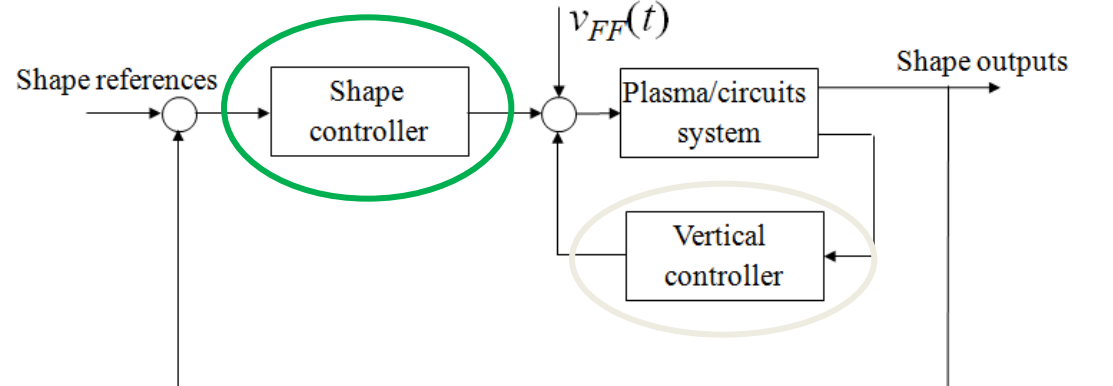

- **Inner loop** VS: fast stabilization of vertical position
- Outer loop CSC: plasma current and First shape control
- Specific disturbances: Vertical Displacement Events H-L transitions Edge Localised Modes...

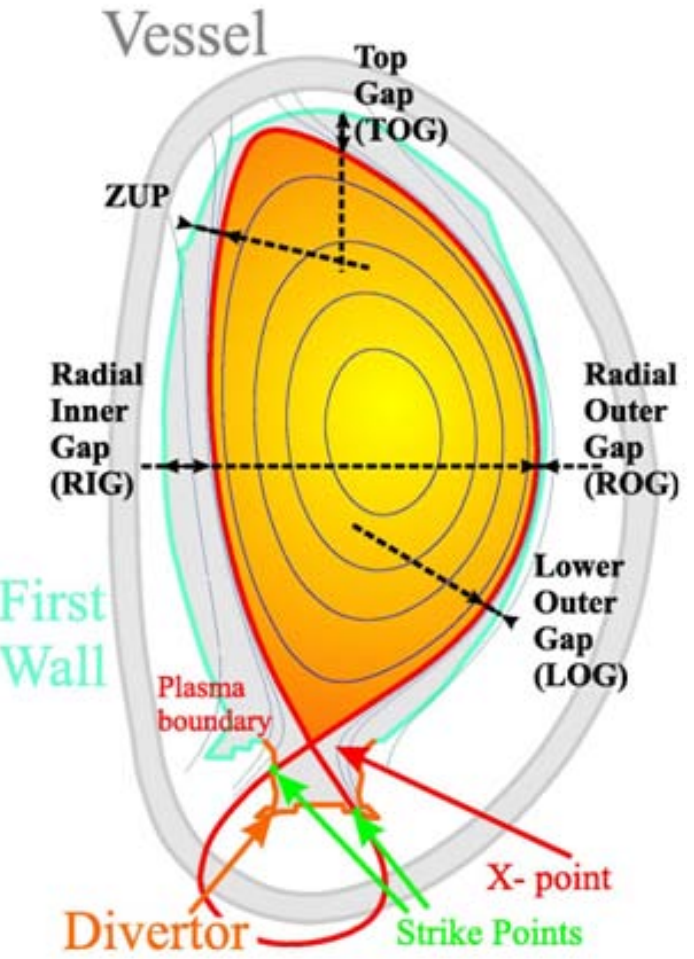

#### **Plasma magnetic control scheme with CSC and VS**

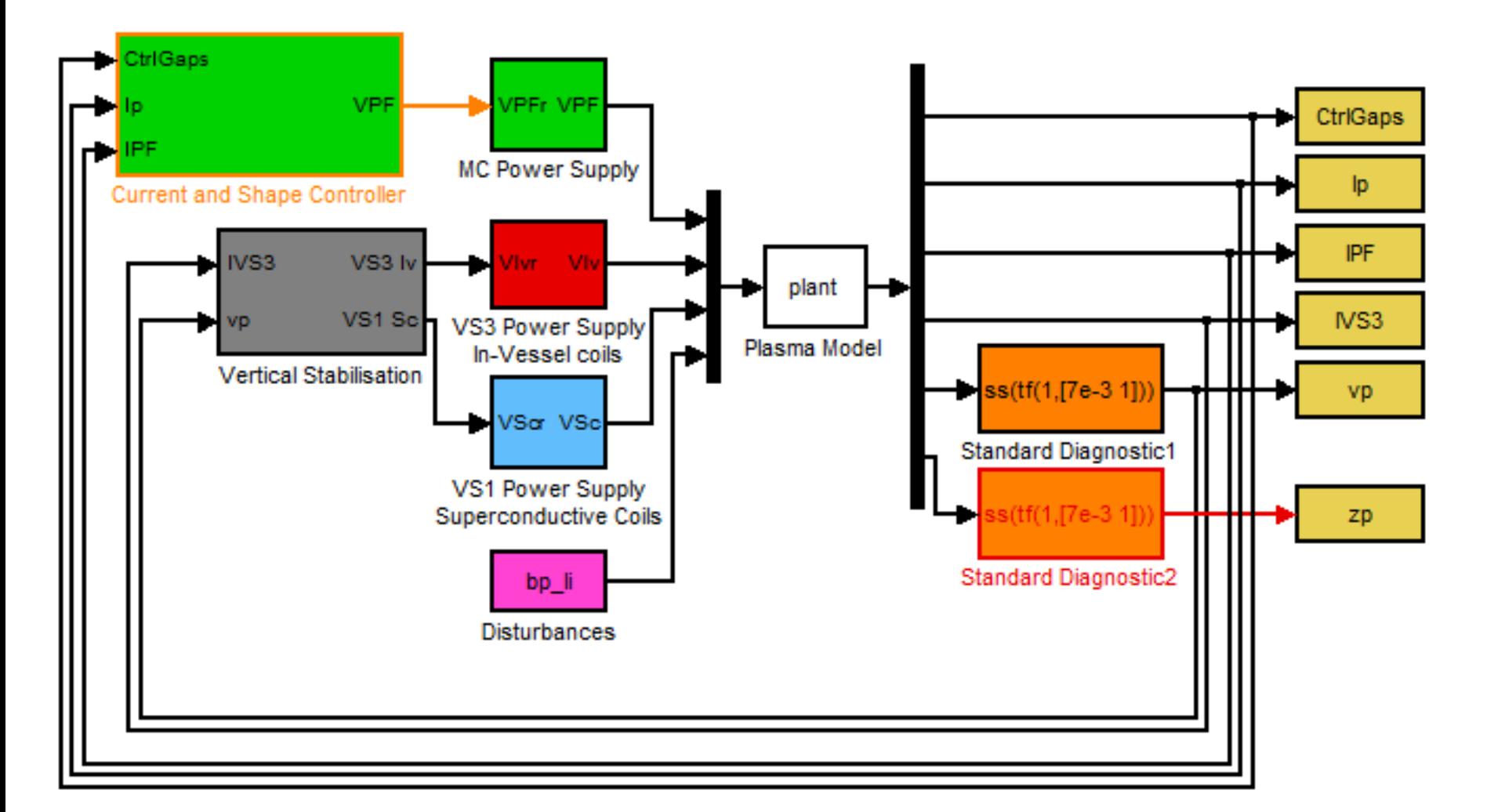

## **Plasma simulation models (CREATE-L/-NL)**

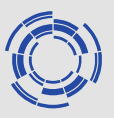

High-ordel local linear models from first principles (~120 states)

14 models in different equilibrium points of ITER Scenario 1, defined by the nominal  $I_p$ , poloidal beta  $\beta_p$  and internal inductance  $I_i$ 

#### Simulation of disturbances:

- Minor disruption, Uncontrolled ELM, L-H transition, H-L transition: by profiles of  $\beta_p$  and  $l_i$  inputs
- Vertical displacement event (VDE): via the initial state of the plasma model

#### Changes from the previous set of models:

- Cancellation of weak coupling between I modes no longer required
- Plasma resistance set to 0 for controller design

# **Reference ctrl scheme: CREATE v2d0**

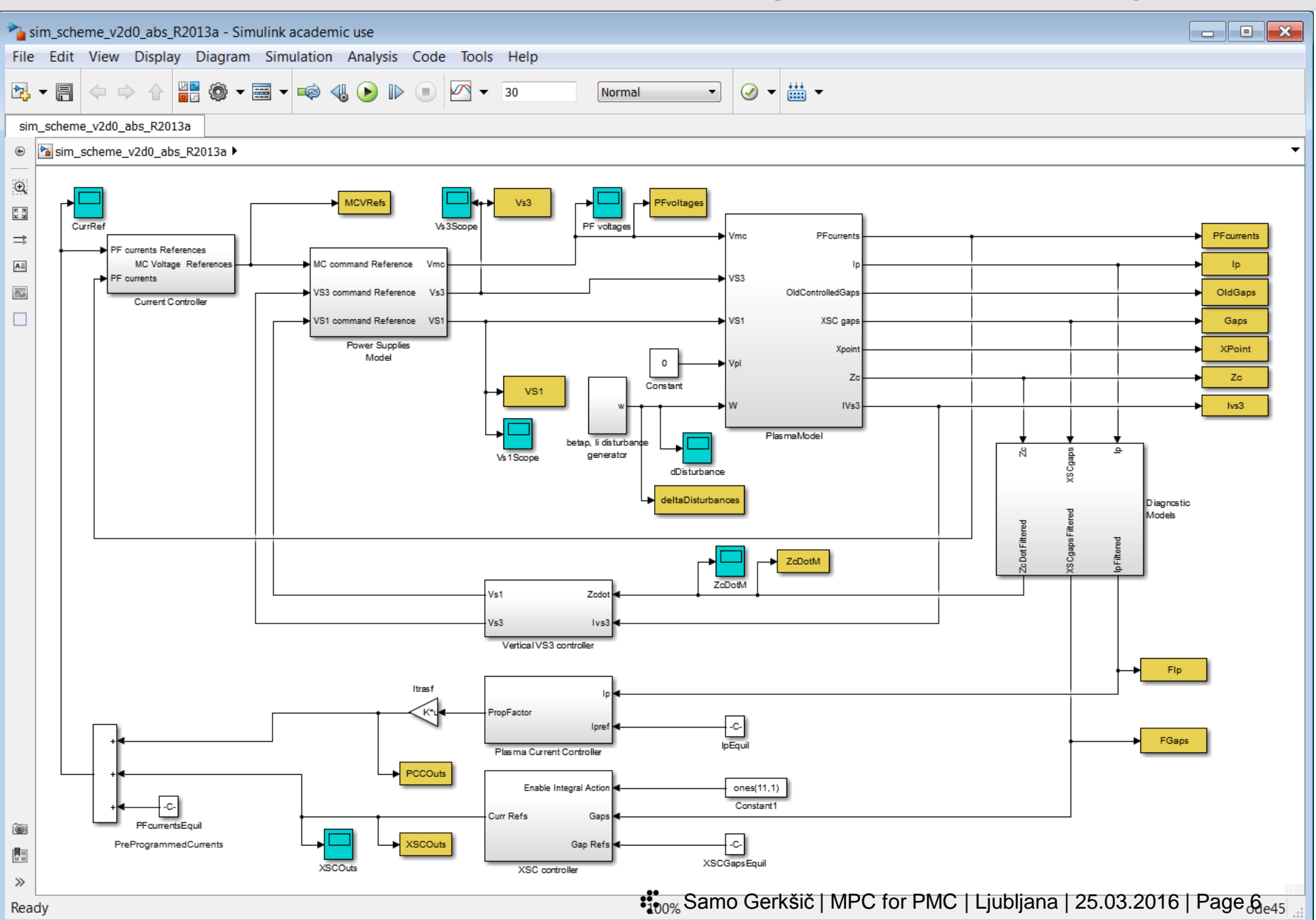

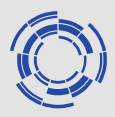

# **Inner loop: Vertical Stabilisation**

Actuators:

- In-vessel coils (Ic) VS3  $u_1 = u_{ic}$
- Superconductive (Sc) circuit  $VS1$  (PF2-5)  $u_2 = u_{VSI}$

Controlled outputs:

- Plasma vertical velocity  $y_2 = v_p$
- Ic coils current  $y_1 = x_{ic}$ *thermal constraint*

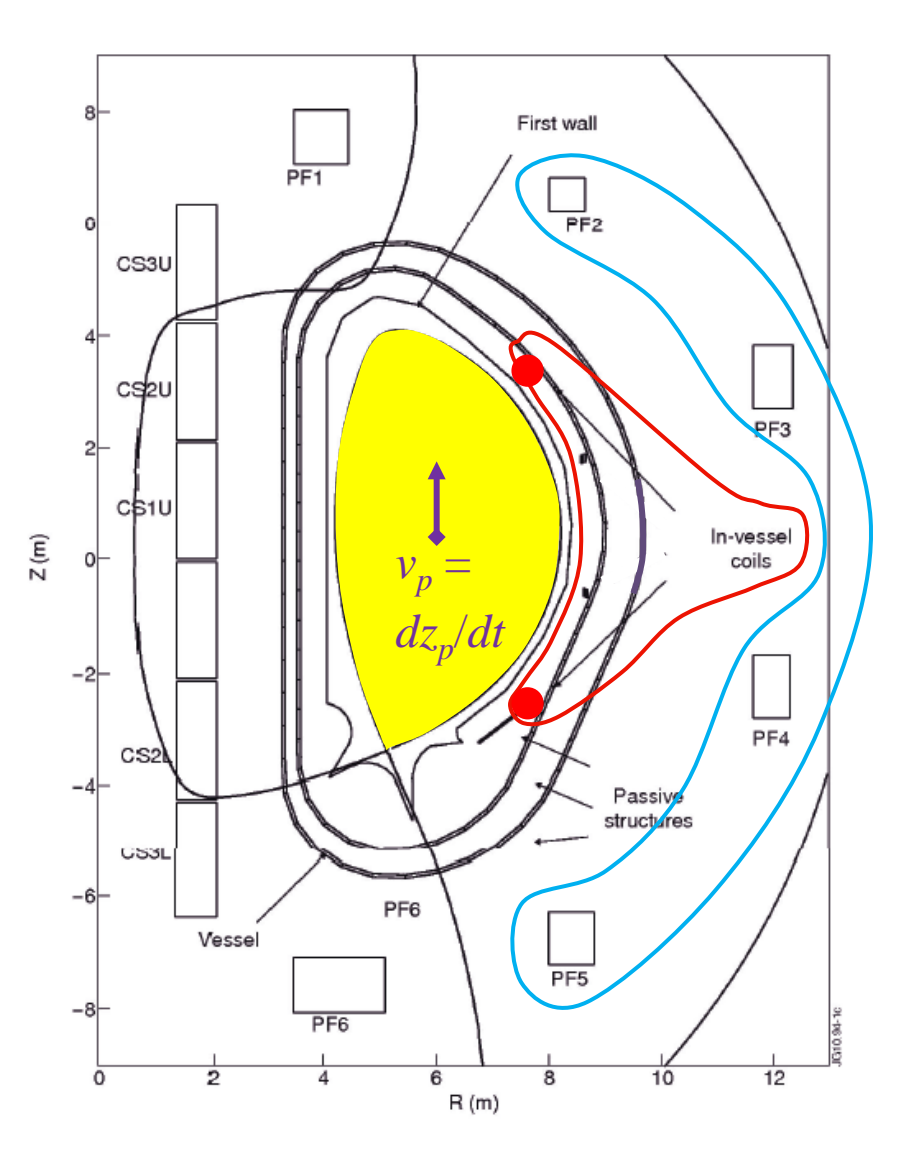

#### **Outer loop: Plasma Current and Shape Control**

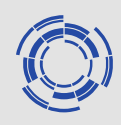

#### Actuators:

- 11 main power supply voltages  $V_{\text{PF}}$ Controlled outputs:
- 11 superconductive coil currents I<sub>PF</sub>
- Plasma current I<sub>p</sub>
- 29 geometrical descriptors **g** (2 strike points and 27 gaps)

#### **MPC controller for PCSC**:

Block predictiveCSC, similar to LQG control

- State estimation using a Kalman Filter
- MPC controller (MPT toolbox)

#### Scheme modified to absolute signals rather than deviations from the operating point, for the sake of constraints handling

## **Ctrl scheme with MPC PCSC**

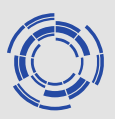

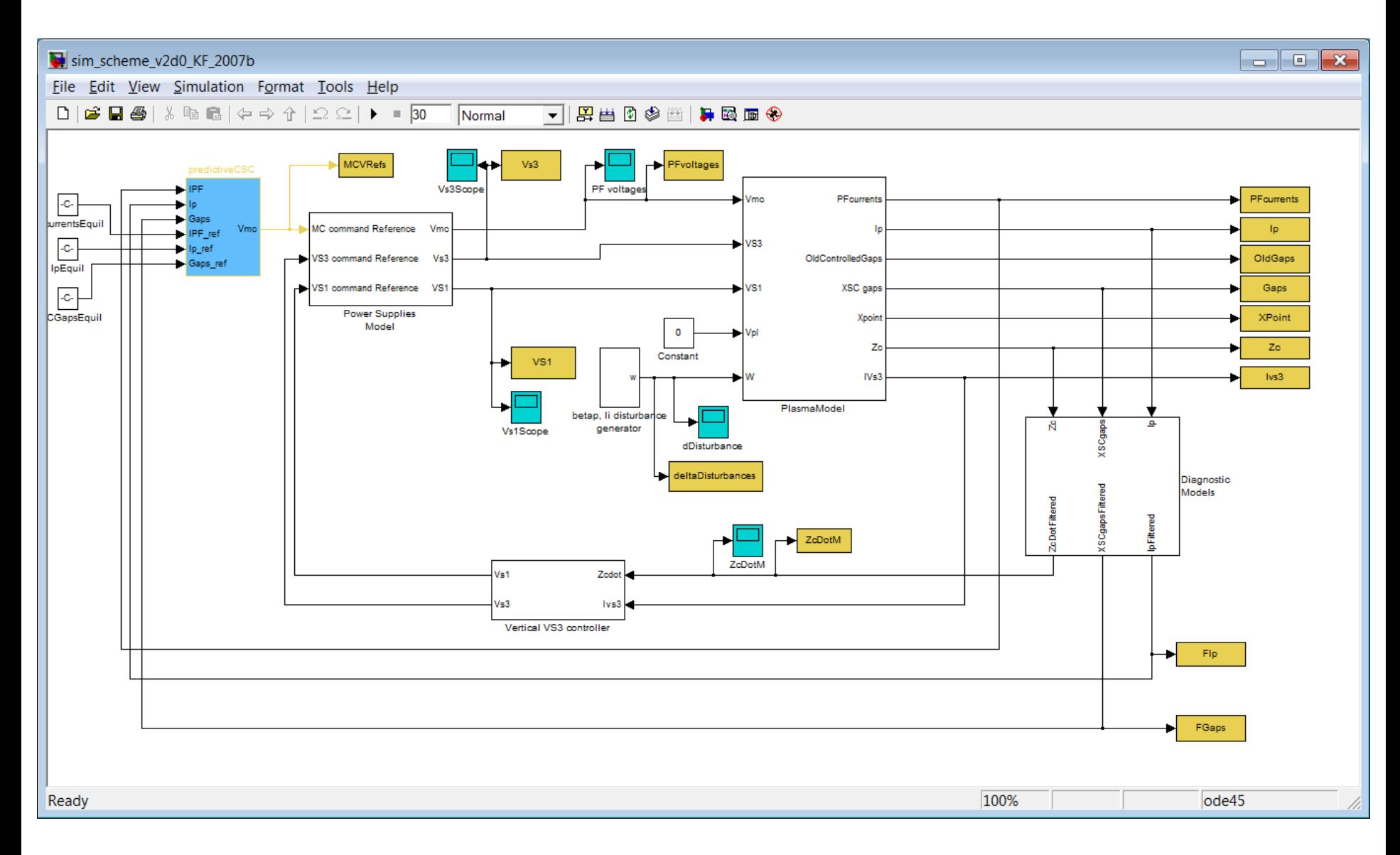

# **MPC PCSC – predictiveCSC block**

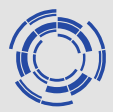

- State estimation using a Kalman Filter
- MPC controller (MPT toolbox)

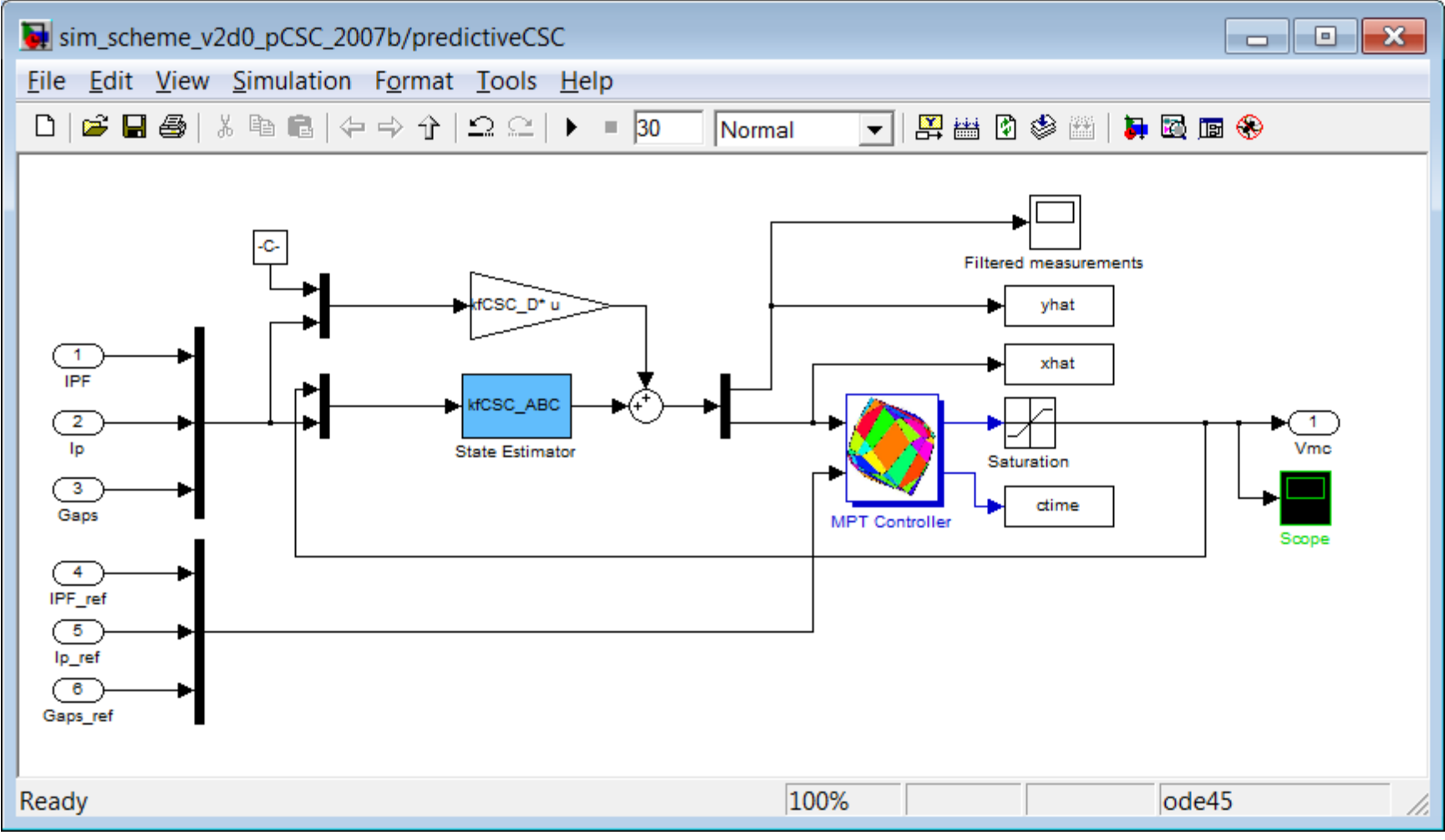

<sup>:&</sup>quot;Samo Gerkšič | MPC for PMC | Ljubljana | 25.03.2016 | Page 11

# **Model(-based) Predictive Control**

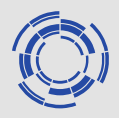

- A control methodology in which future control actions are determined by optimisation of a performance criterion defined over a future horizon in which control signals are predicted using a dynamic process model
- It is related to Linear Quadratic optimal control (LQG), they blend in Constrained LQ optimal control
- It may handle constraints on process signals, over a finite horizon
- System **x**(*k* + 1) = **Ax**(*k*) + **Bu**(*k*),  $y(k) = Cx(k)$
- Cost function  $J = \sum (\mathbf{x}_{k+j|k}^T \mathbf{Q}_x \mathbf{x}_{k+j|k} + \mathbf{u}_{k+j|k}^T \mathbf{R}_u \mathbf{u}_{k+j|k}) + \mathbf{x}_{k+N|k}^T \mathbf{Q}_{xN} \mathbf{x}_{k+N|k}$ *T*  $u^{\mathbf{u}}k + j|k|$   $\mathbf{v} \cdot \mathbf{v}$   $\mathbf{v}$ *T*  $k + jk$  **u**  $k + jk$ *N j x*  $J = \sum (\mathbf{x}_{k+j|k}^T \mathbf{Q}_x \mathbf{x}_{k+j|k} + \mathbf{u}_{k+j|k}^T \mathbf{R}_u \mathbf{u}_{k+j|k}) + \mathbf{x}_{k+N|k}^T \mathbf{Q}_{xN} \mathbf{x}_{k+N|k}$ 1 0  $(\mathbf{x}_{k+j|k}^T \mathbf{Q}_x \mathbf{x}_{k+j|k} + \mathbf{u}_{k+j|k}^T \mathbf{R}_u \mathbf{u}_{k+j|k}) + \mathbf{x}_{k+N|k}^T \mathbf{Q}_{xN} \mathbf{x}_{k+n}$ − =  $= \sum ({\bf x}_{k+j|k}^T {\bf Q}_x {\bf x}_{k+j|k} + {\bf u}_{k+j|k}^T {\bf R}_u {\bf u}_{k+j|k}) + {\bf x}_{k+N|k}^T {\bf Q}_{xN} {\bf x}_{k+jk}$
- subject to constraints  $\mathbf{u}_{\min} \leq \mathbf{u} \leq \mathbf{u}_{\max}, \quad \mathbf{x}_{\min} \leq \mathbf{x} \leq \mathbf{x}_{\max}$
- Receding-horizon implementation

# **MPC Implementation**

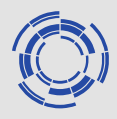

- Solved using a Quadratic Programming solver in each step QP: min  $0.5$  z'Hz + h'z subject to  $Gz \le g$ , Fz = f
- Write down the sequence of predictions over the horizon, form the cost, build the QP matrices
- May be done "manually"
- Matlab MPC Toolbox: configure via menus simple and flexible, if everything you need is supported
- Equation parser to build the QP from a problem description YALMIP + modified Multi-Parametric Toolbox (or CVX...)

## **CSC: Model Predictive Control**

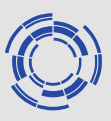

#### MPC is a model-based control method

Nominal model t090 preprocessing:

Extract a state-space model with required inputs and outputs for simulation For controller design, set plasma resistance to zero (to avoid issues with model reduction; affects low frequencies only) Append simplified power-supply and sensor dynamics Compute dynamics with VS feedback (open-loop system for CSC) Extract subsystem  $\mathbf{u}_{\text{CSC}} = \mathbf{V}_{\text{PF}}$  to  $\mathbf{y}_{\text{CSC}} = [\mathbf{I}_{\text{PF}} I_{\text{p}} \mathbf{g}]^{\text{T}}$ Remove numerical artefacts at low frequencies using stabsep Model reduction (200 to 60 states, balred, SVD-based) Conversion to discrete-time  $(T_s = 0.1 \text{ s}, ZOH)$ ...Base model  $\{A_{\text{CSC}}, B_{\text{CSC}}, C_{\text{CSC}}, 0\}$ 

Control of  $g$  and  $I_p$  with integral action and set-point tracking

- Integral action: disturbance-augmentation, integrators at outputs  $g, I_p$
- Set-point tracking: velocity-tracking-augmentation to prevent offset when the control signal is non-zero at the steady state, ∆**u** becomes the input of the augmented system

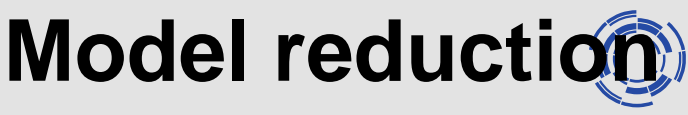

To: Out(1)  $\frac{1}{10}$ : Out(1) 500  $\overline{0}$  $-500$ 1440 -1440<br>-2880 To: Out(2) 500  $\Omega$  $-500$ To: Out(2) 1440 -1440<br>-2880 To: Out(3) 500  $-500$ To: Out(3)  $1440$ -1440<br>-2880 To: Out(4) 500 -500 To: Out(4) 1440  $-1440$ <br> $-2880$ To: Out(5) 500  $\Omega$  $-500$ To: Out(5) 1440  $-1440$ To: Out(6) 500  $\Omega$  $-500$ To: Out(6) -720<br>0<br>-720<br>1440 To: Out(7) 500  $\overline{0}$  $-500$ To: Out(7) 1440  $-1440$  $\frac{40}{10^{-20}}$  $10^{-20}$  $10<sup>0</sup>$  $10^{-20}$  $10<sup>0</sup>$  $10^{-20}$  $10<sup>0</sup>$ 

Frequency (rad/sec)

From: In(1)

Magnitude (dB); Phase (deg)

From:  $ln(2)$ 

From: In(3)

From: In(4)

Bode diagram subsystem from inputs 1, 2, 10, 11 to outputs 1, 2, 10, 11, 12, 13, 14 Unreduced model (black) Reduced-order models: 129 states (blue), 80 states (magenta), 60 states (green), 40 states (red), 20 states (cyan)

# **Sample time Ts**

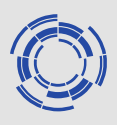

- Discrete-time controllers: Ts must be chosen
- A relatively wide range of useful Ts, rules of thumb...
- MPC: the problem of computational demand, Ts > Tcomp Predictive horizon N, in terms of time N\*Ts should cover the system settling time Even with inf-horizon MPC, N\*Ts affect the ability to respond to constraints
- Small N (e.g. 10) preferred computationally, common in theoretical papers  $Ts = 1 s$   $\ldots$  stable control but sluggish response to disturbances
- Response to disturbances no longer impaired at  $Ts = 0.1$  ... N around 30

# **Kalman Filter tuning**

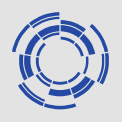

#### Covariance matrices  $\mathbf{Q}_K$  and  $\mathbf{R}_K$  for the disturbance-augmented system Theory: estimate noise covariances E{**w***a***w***<sup>a</sup> <sup>T</sup>*} and E{**vv***<sup>T</sup>*}

...infeasible with a non-existing system

...result may be optimal w.r.t. system and  $l_2$  cost function, but not practically

Practice: "observer approach",

diagonal elements of  $\mathbf{Q}_K$  and  $\mathbf{R}_K$  considered tuning parameters Grouping of elements to reduce the number of tuning parameters For instance:  $\mathbf{Z} = \text{diag}(\mathbf{B}^T \mathbf{B})$ 

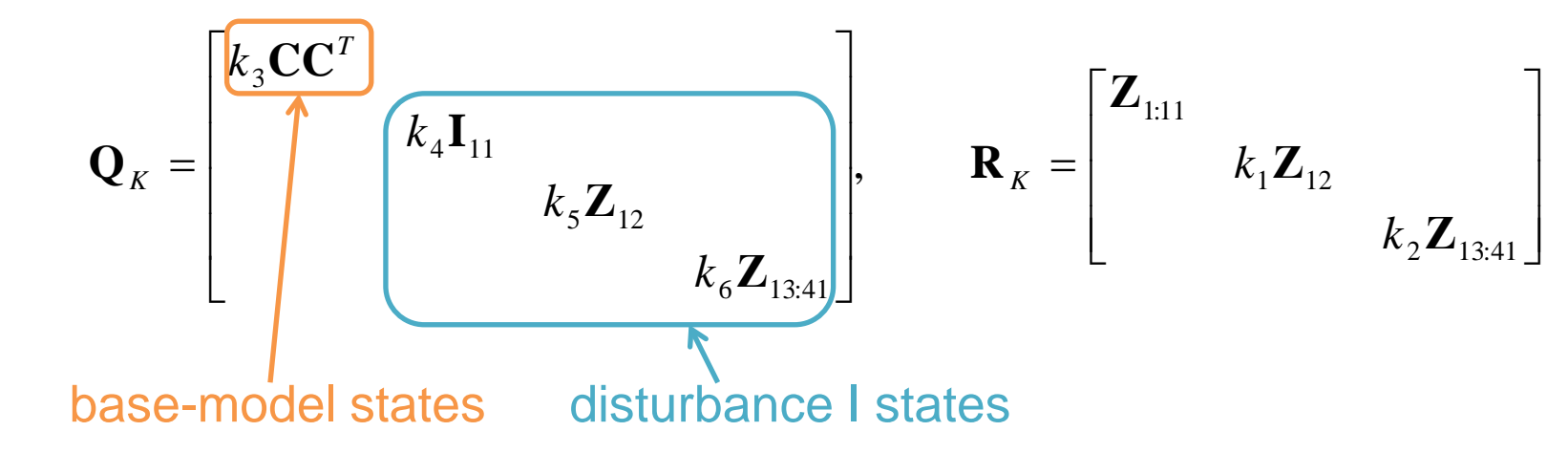

Initial tuning: CSC in open loop (VS only)

Final tuning: CSC in closed loop, interaction with the controller ration and rage 17

# **KF state estimation, CSC open-loop**

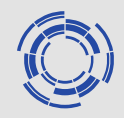

Minor disruption simulation: SC&PF coil currents (top: absolute, bottom: displacements)

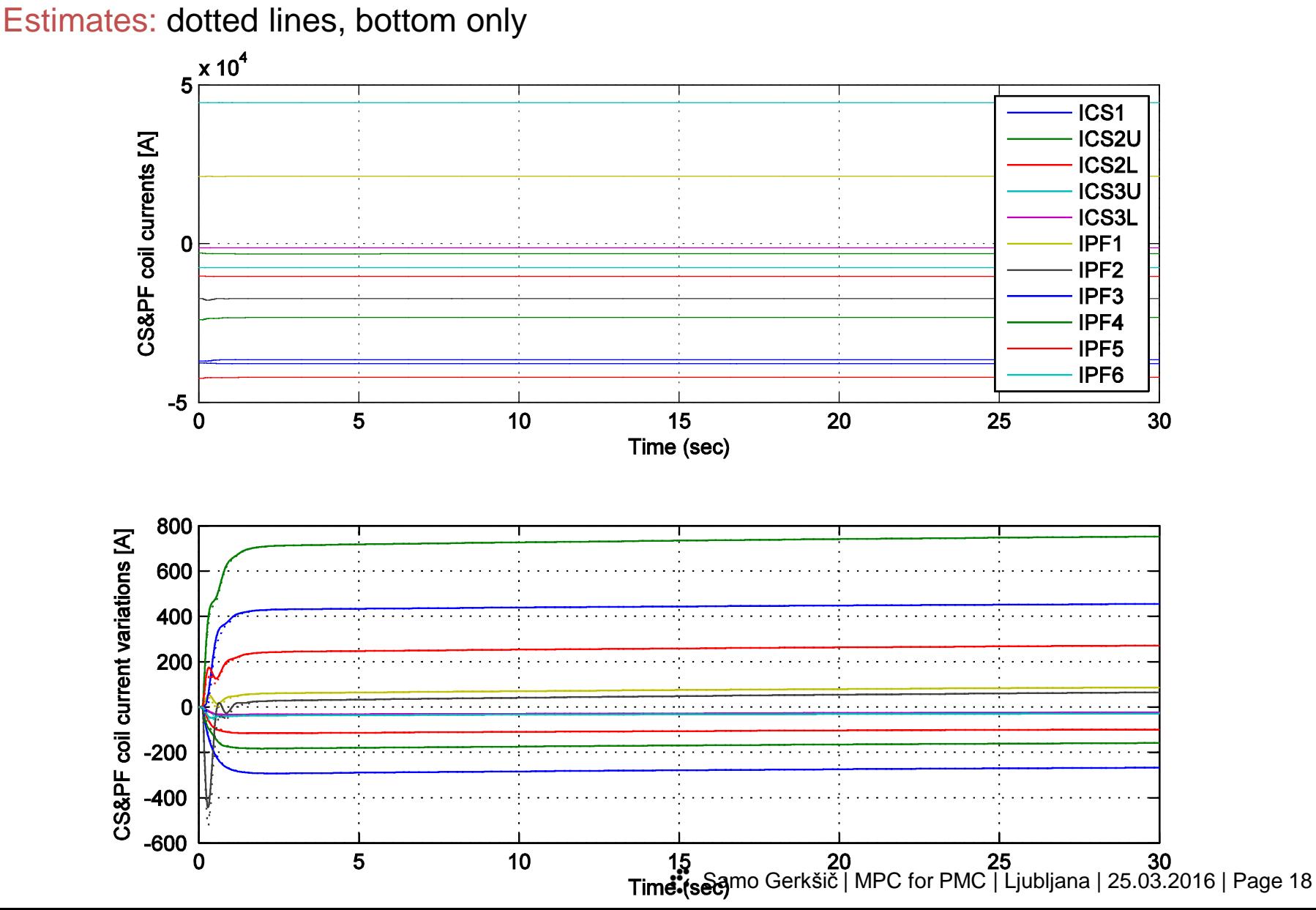

# **KF state estimation, CSC open-loop**

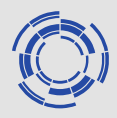

Minor disruption simulation: Plasma current (top: absolute, bottom: displacement)

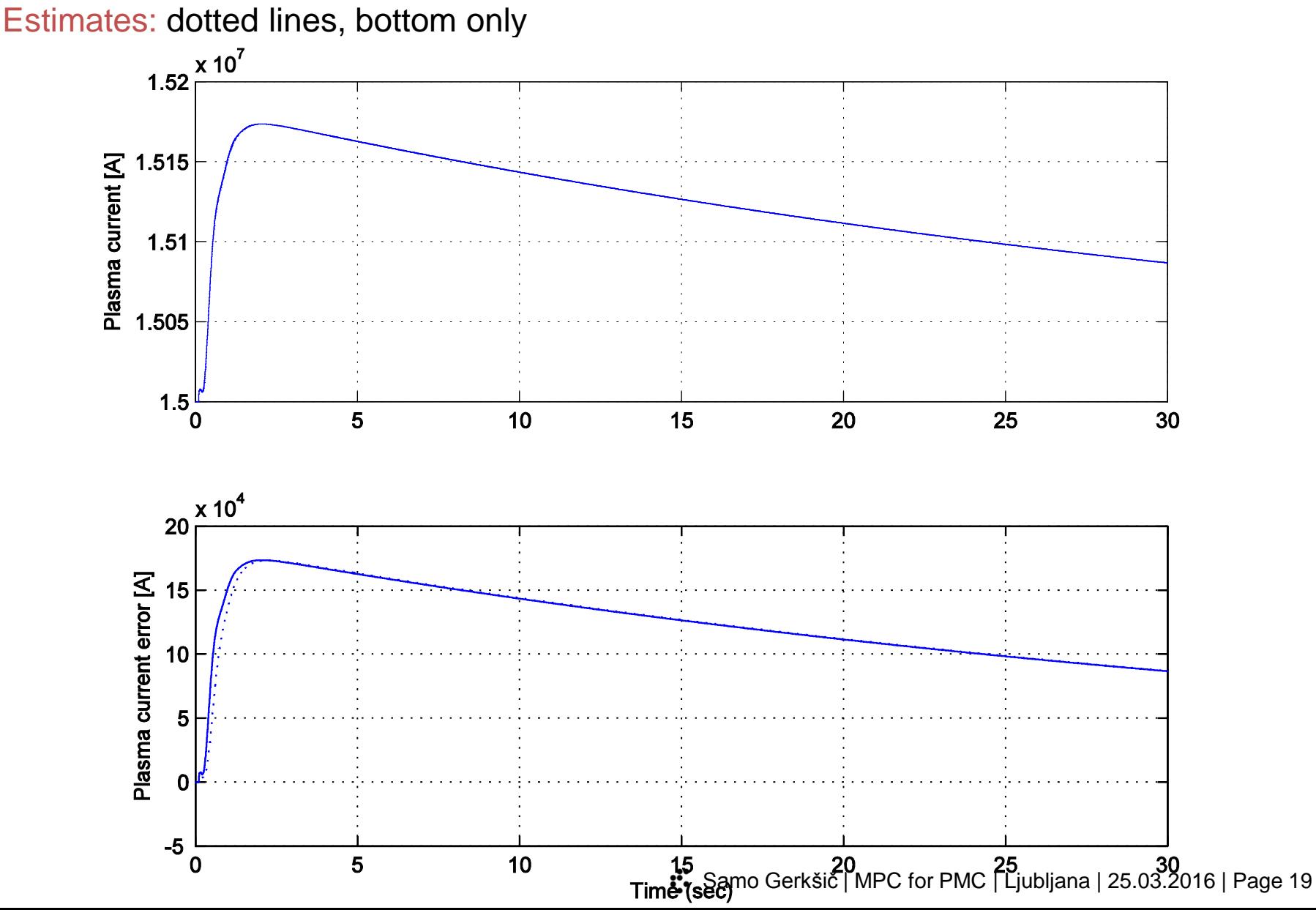

# **KF state estimation, CSC open-loop**

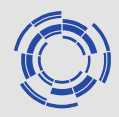

Minor disruption simulation: Outboard gaps (top: absolute, bottom: displacements) Estimates: dotted lines, bottom only

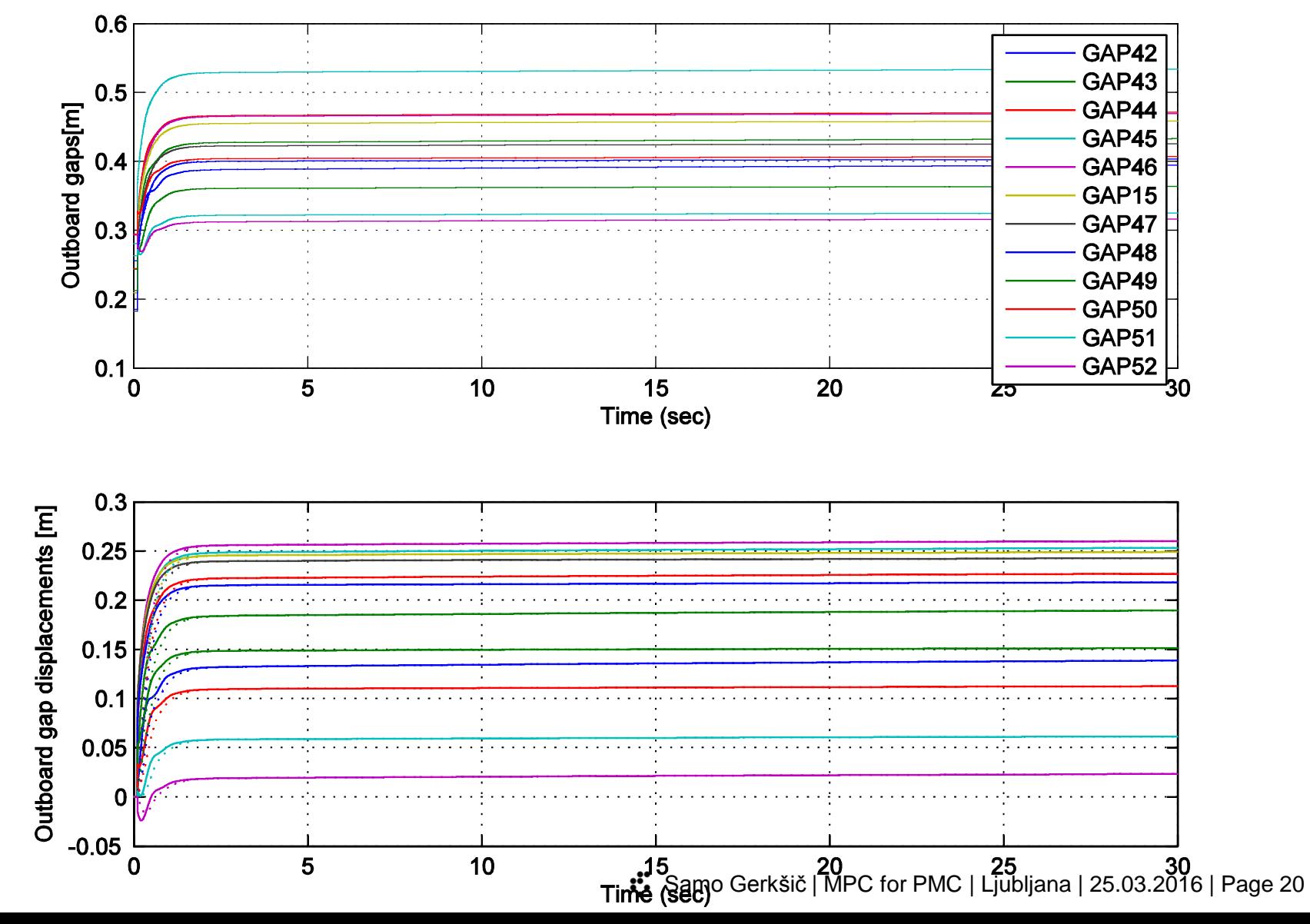

# **MPC PCSC variants**

#### • Initial CSC prototype

Available at project start, used as benchmark for QP algorithms Differences: regulation of deviation signals, to 0 without set-point tracking, *g* with 6 elements (4 gaps and 2 strike-points); different models

- MPC CSC with full output vector
- MPC CSC with reduced output vector: manual selection
- MPC CSC with reduced output vector: manual selection and averaging
- MPC CSC with reduced output vector: SVD of C matrix
- MPC CSC with reduced output vector: static SVD

# **MPC CSC with full output vector**

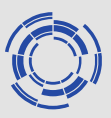

- Manipulated variable dimension: 11
- Controlled Variable dimension:  $11+1+29 = 41$
- Control without offset in steady state is not possible (degrees of freedom lacking)
- Difficult to tune control trade-offs
- Computationally inconvenient (large dimension) ...MPT toolbox fails

### **MPC CSC with reduced output vector: manual selection**

- Control only selected gaps  $g_{sel}$  instead of all gaps g
- Introduce the output selection matrix M<sub>sel</sub> (containing mostly zeros, and  $n_e$  elements equal to 1, one in each row)
	- $\mathbf{g}_{\text{sel}} = \mathbf{M}_{\text{sel}} \mathbf{g}$
- Manipulated Variable dimension: 11
- Controlled Variable dimension:  $11+1+6 = 18$
- Control without offset in steady state is possible for the selected gaps (other gaps have offset, are not estimated & controlled)
- With  $n_{g}$  < 10, DoF remaining for response to constraints
- Similar to the prototype MPC CSC in performance and computational complexity
- Implementation:
	- **C**<sub>CSC</sub> is replaced with a reduced matrix C<sub>CSCsel</sub>

### **MPC CSC with reduced output vector: manual selection and averaging**

Individual selected gaps may be replaced with weighted sums (averages) of neighbouring gaps **g**

For instance,  $\mathbf{g}_{\text{sel}}$  and  $\mathbf{M}_{\text{sel}}$  from the list:

 $gsel(1) = 1:12$ ; % inboard gaps

 $gself(2) = 13:15$ ; % top gaps

 $gself3$  = 16:19; % top outboard gaps

 $gsel(4) = 20:27$ ; % bottom outboard gaps

 $gsel{5} = 28$ ; % strike point GAP25

 $gsel{6} = 29$ ; % strike point GAP21

- Control without offset in steady state is possible for the selected gaps or their weighted sums (other gaps, incl. individual gaps in sums, have offset)
- Computational complexity as previous; but control considers more gaps
- Implementation: **C**<sub>CSC</sub> is replaced with a reduced matrix **C**<sub>CSCsel</sub> (averaging of rows)

### **MPC CSC with reduced output vector: SVD of C matrix**

- Apply SVD to  $C_{g}$  (the part of the output matrix  $C_{CSC}$  producing the  $\mathbf{g}$ eometrical descriptors  $\mathbf{g}$ ):  $\mathbf{C_g} = \mathbf{U}_0 \mathbf{S}_0 \mathbf{V}_0^{-T}$
- Truncated SVD using first  $n_g$  singular values:  $\mathbf{C_{g1}} = \mathbf{U}_1 \mathbf{S}_1 \mathbf{V}_1^T$
- Artificial output  $\mathbf{g}_{\text{SVD}},$  dim  $n_g$ :  $\mathbf{g} = \mathbf{U}_1 \mathbf{S}_1 \, \mathbf{g}_{\text{SVD}}$  ,  $\mathbf{g}_{\text{SVD}} = \mathbf{V}_1{}^T \, \mathbf{x}$
- Control without offset in steady state is possible for  $\mathbf{g}_{SVD}$ (gaps have offset)
- Smaller  $n_g$ : more offset
- Problem: too much offset with reasonable  $n_{\varrho}!$

Surface plots of elements of  $C_{q1}$ (left), and the difference ( $C_{q}$  -  $C_{q1}$ ) (right),  $n_q$  = 6

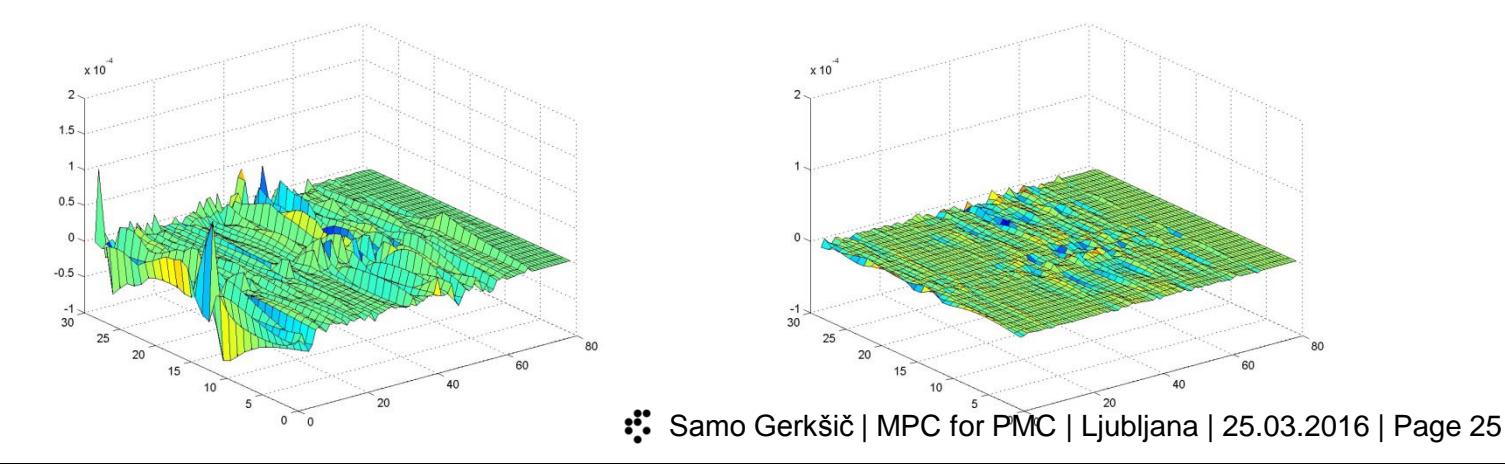

#### **MPC CSC with reduced output vector: static SVD**

Apply SVD in a "static" manner, to the sub-matrix of  $C$  from  $I_{PF}$  to  $g$ :

**Cs** = LinearModel.C(GapIndexout, PFindexShape);

 $\mathbf{C}_\mathbf{s} = \mathbf{U}_0 \mathbf{S}_0 \mathbf{V}_0^T$ 

Truncated SVD using first  $n_g$  singular values:  $\mathbf{C_{s1}} = \mathbf{U}_1 \mathbf{S}_1 \mathbf{V}_1^T$ 

Artificial output  $\mathbf{g}_{\text{SVD}},$  dim  $n_g$ :  $\mathbf{g} = \mathbf{U}_1 \mathbf{g}_{\text{SVD}}$  ,  $\mathbf{g}_{\text{SVD}} = (\mathbf{U}_1^T \mathbf{U}_1)^{-1} \mathbf{U}_1$   $\mathbf{g}$ 

- Modified part of C matrix for gaps:  $C_{\mathbf{g1}} = (\mathbf{U}_1^T \mathbf{U}_1)^{-1} \mathbf{U}_1$   $C_{\mathbf{g2}}$ in fact, weighted averaging of rows, weights from SVD:  $\mathbf{M}_{\mathrm{sel}} = (\mathbf{U}_1{}^T\mathbf{U}_1)^{-1}\mathbf{U}_1)$
- Control without offset in steady state is possible for  $g_{\text{SVD}}$ (gaps have offset)
- Smaller  $n_g$ : more offset, but less control effort  $(I_{\text{PF}})$  in the steady state, control looks reasonable with  $n_g = 6.9$

...sample simulation result with provisional tuning:

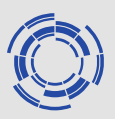

#### Minor disruption simulation: SC&PF coil voltages Left: MPC CSC, The Contract of CREATE v2d0

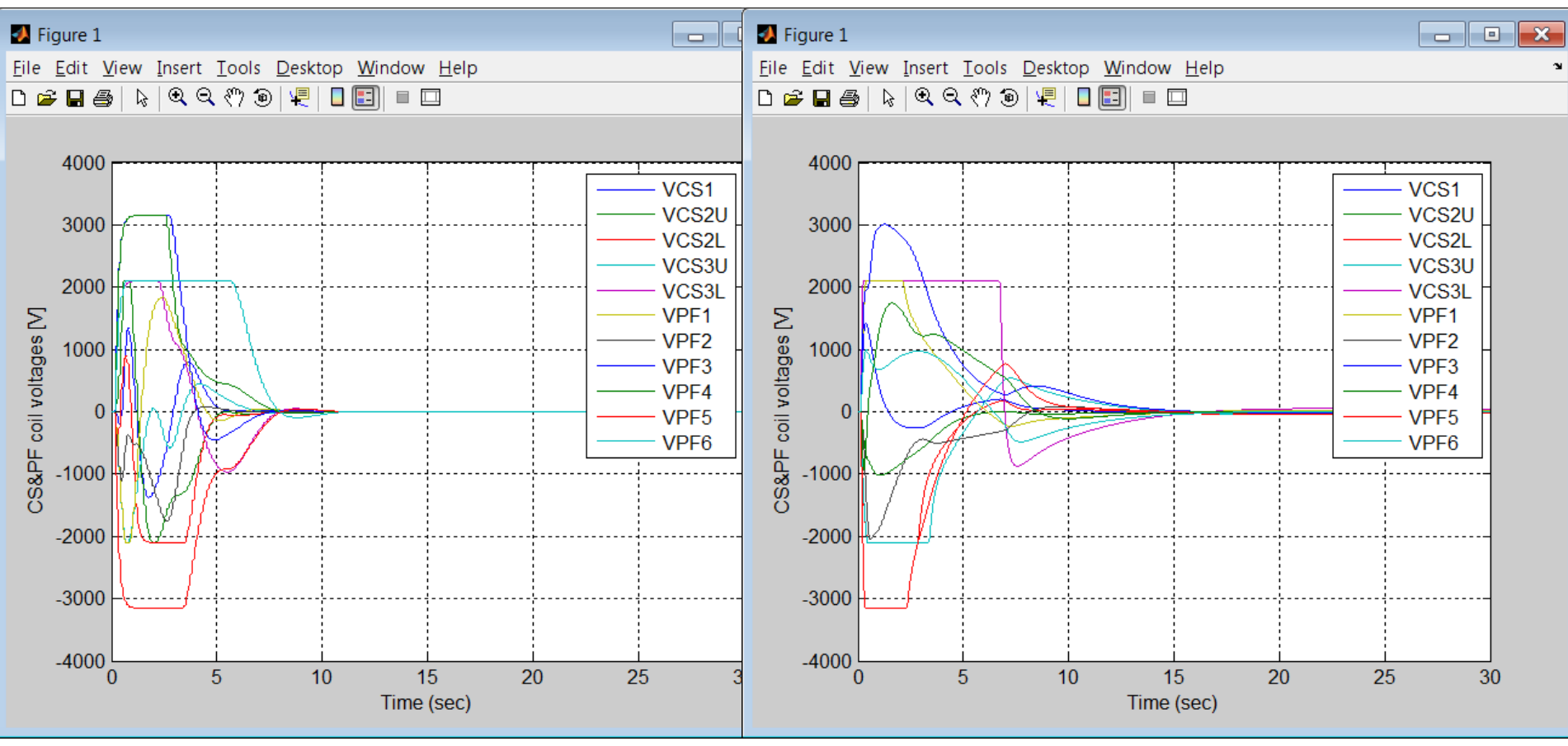

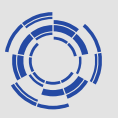

Minor disruption simulation: SC&PF coil currents (top: absolute, bottom: displacements) Left: MPC CSC, The CSC of the CREATE v2d0

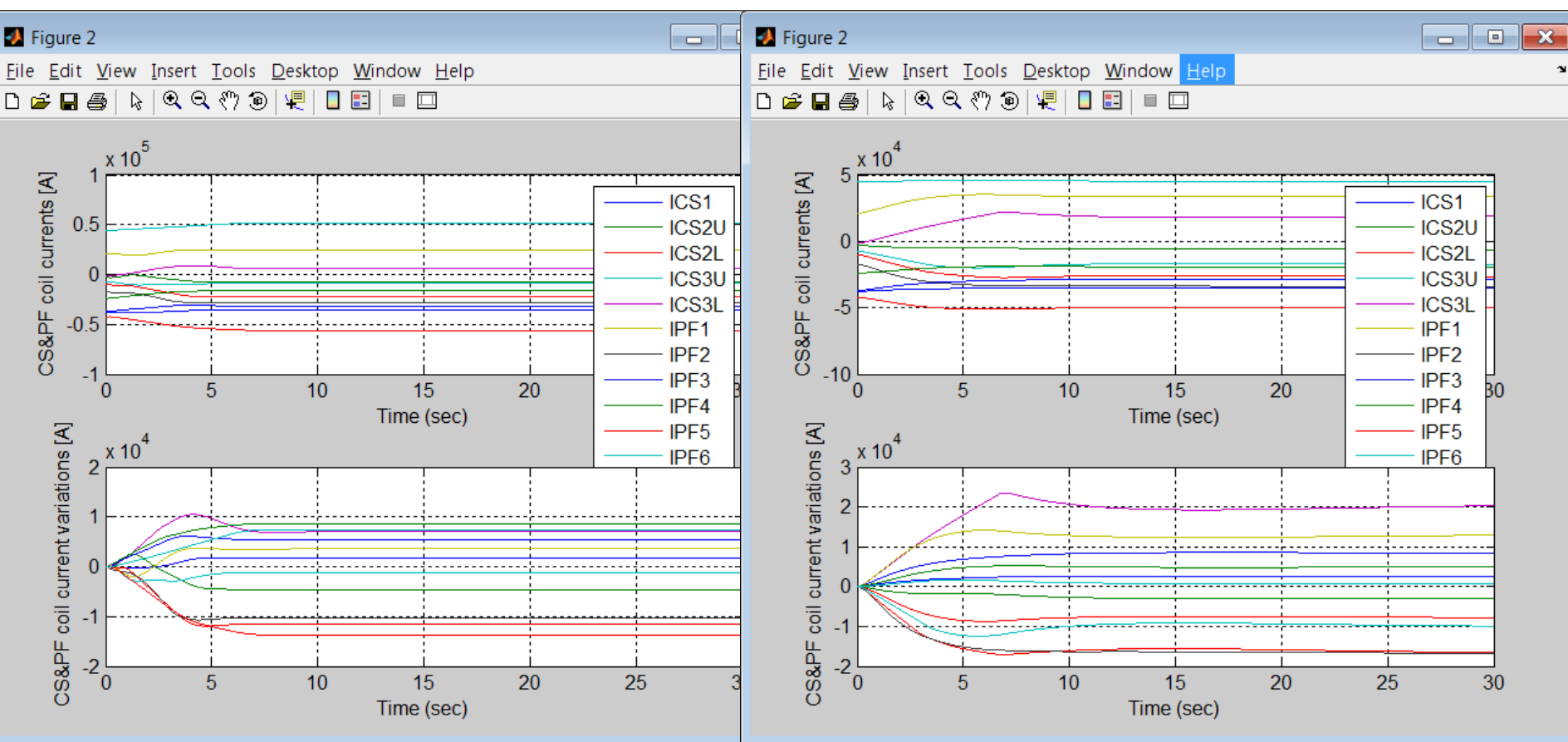

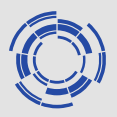

Minor disruption simulation: Plasma current (top: absolute, bottom: displacements) Left: MPC CSC, The CSC of the CREATE v2d0

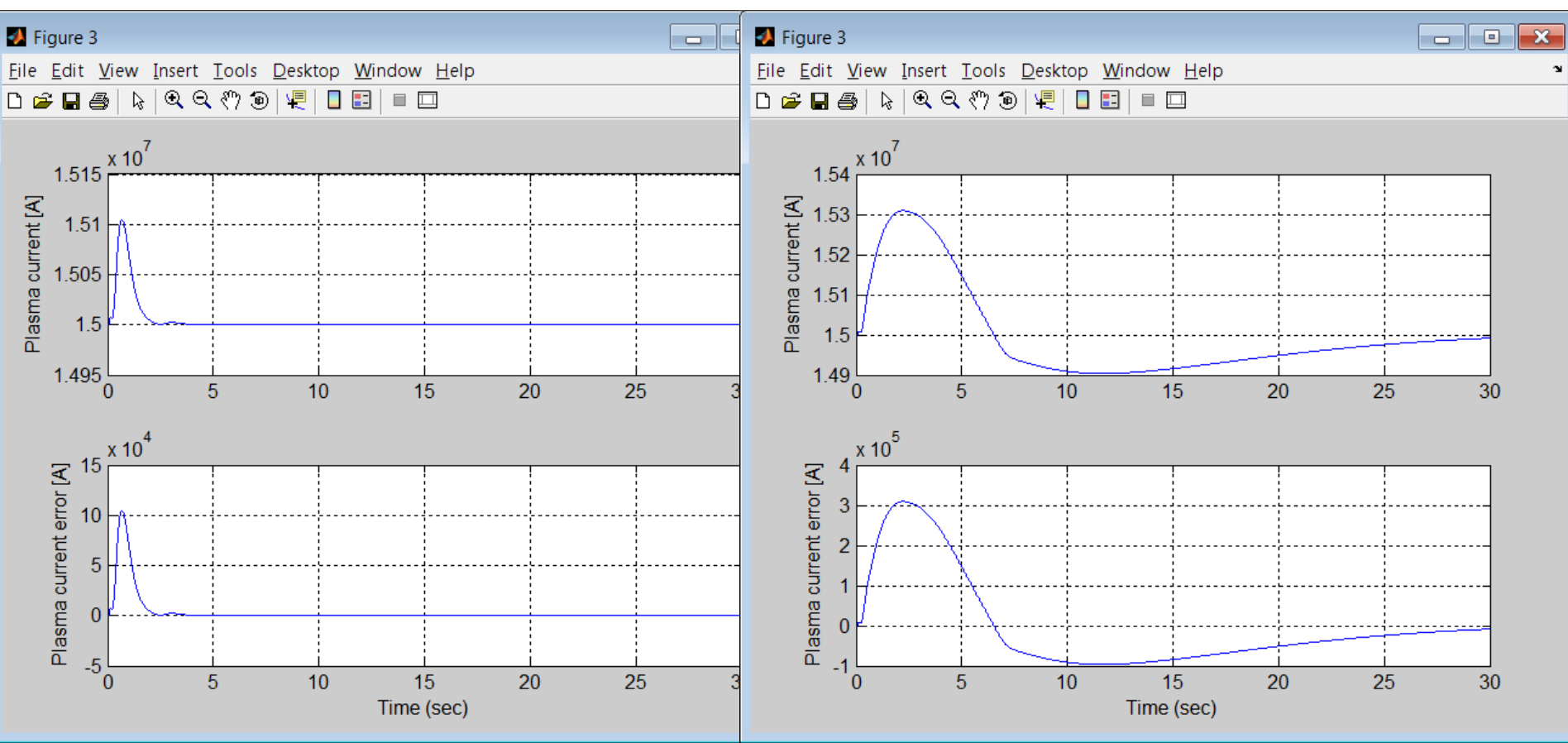

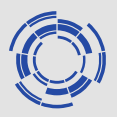

Minor disruption simulation: Strike points (top: absolute, bottom: displacements) Left: MPC CSC, The CSC of the CREATE v2d0

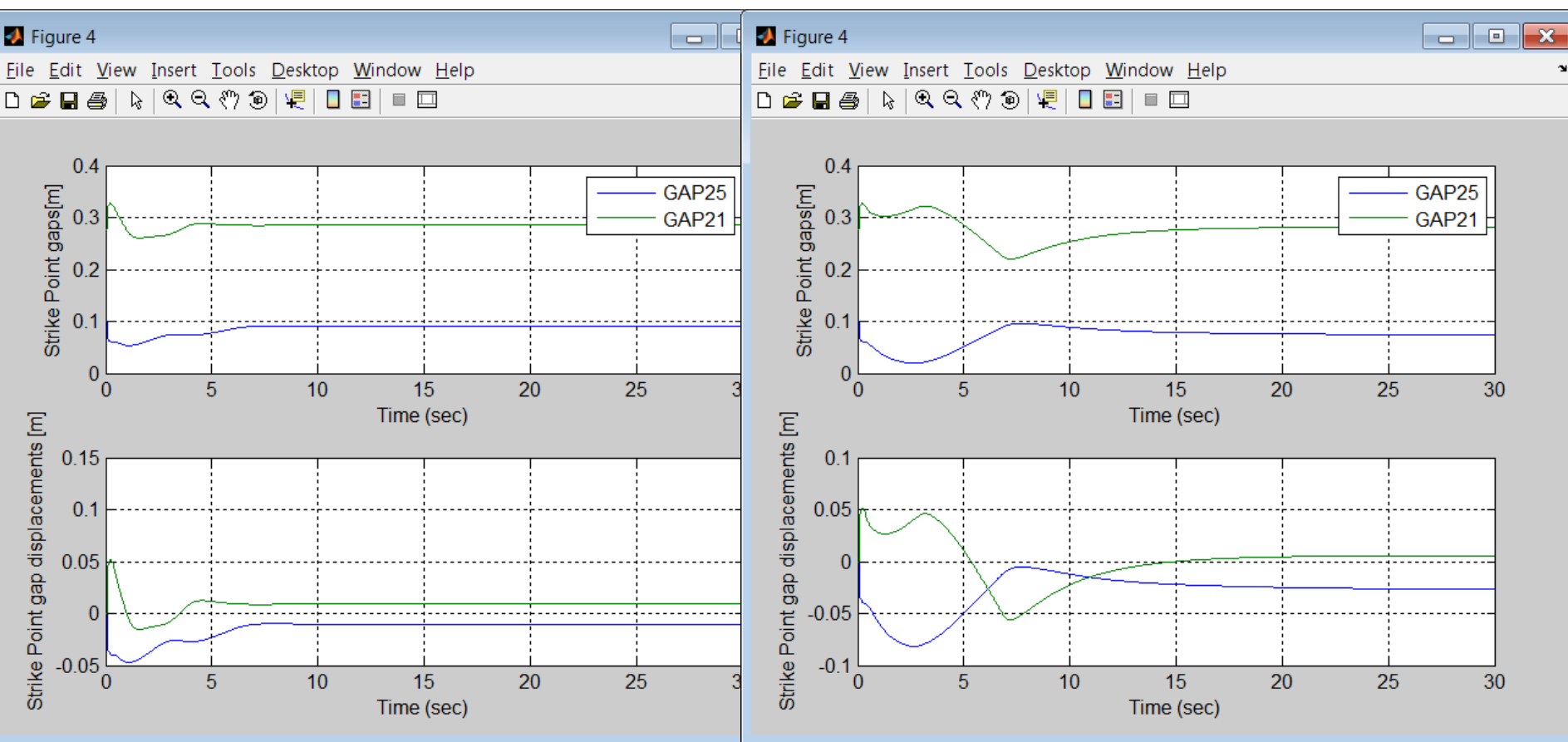

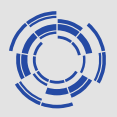

Minor disruption simulation: Outboard gaps (top: absolute, bottom: displacements) Left: MPC CSC, The CSC of the CREATE v2d0

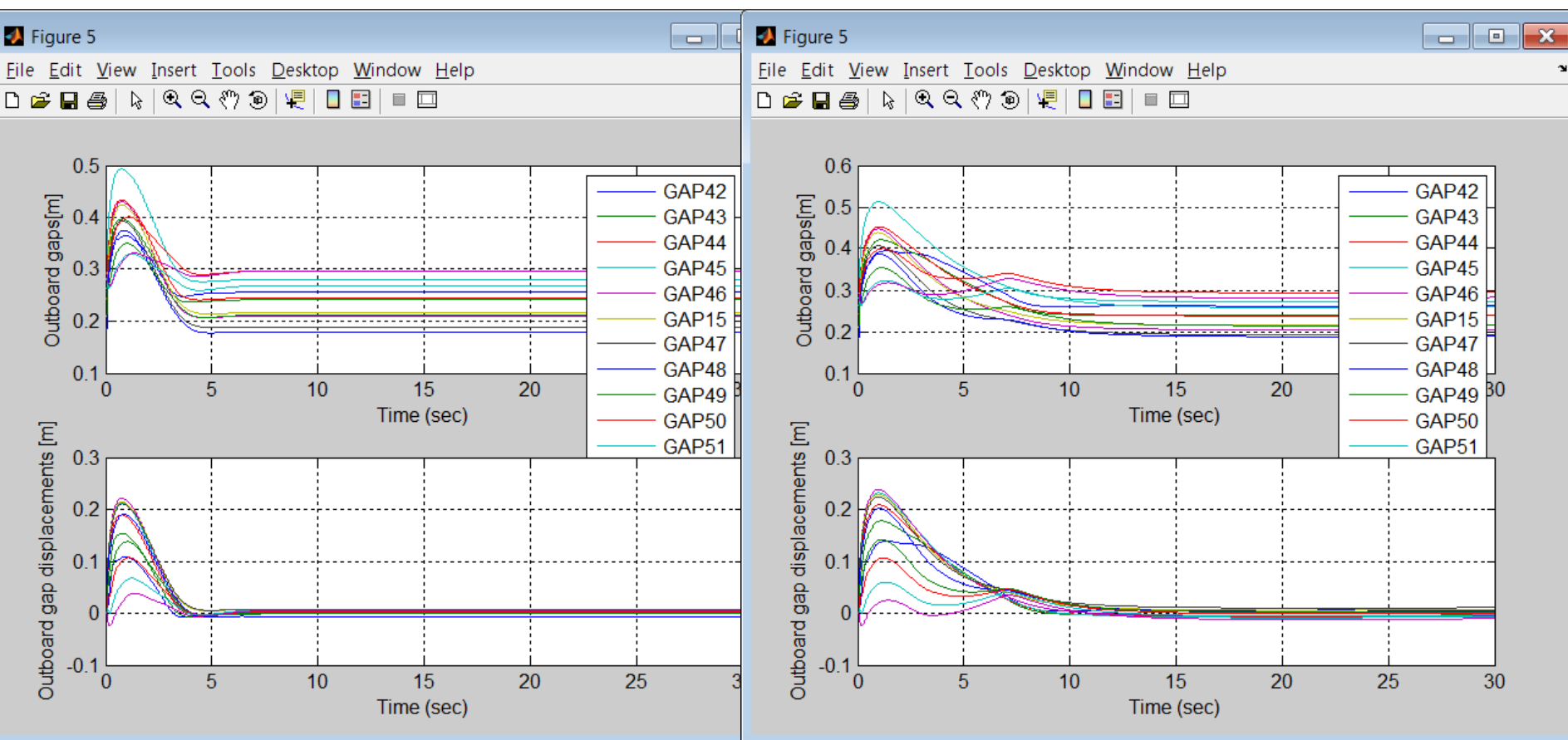

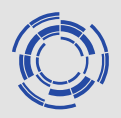

Minor disruption simulation: Top gaps (top: absolute, bottom: displacements) Left: MPC CSC, The CSC of the CREATE v2d0

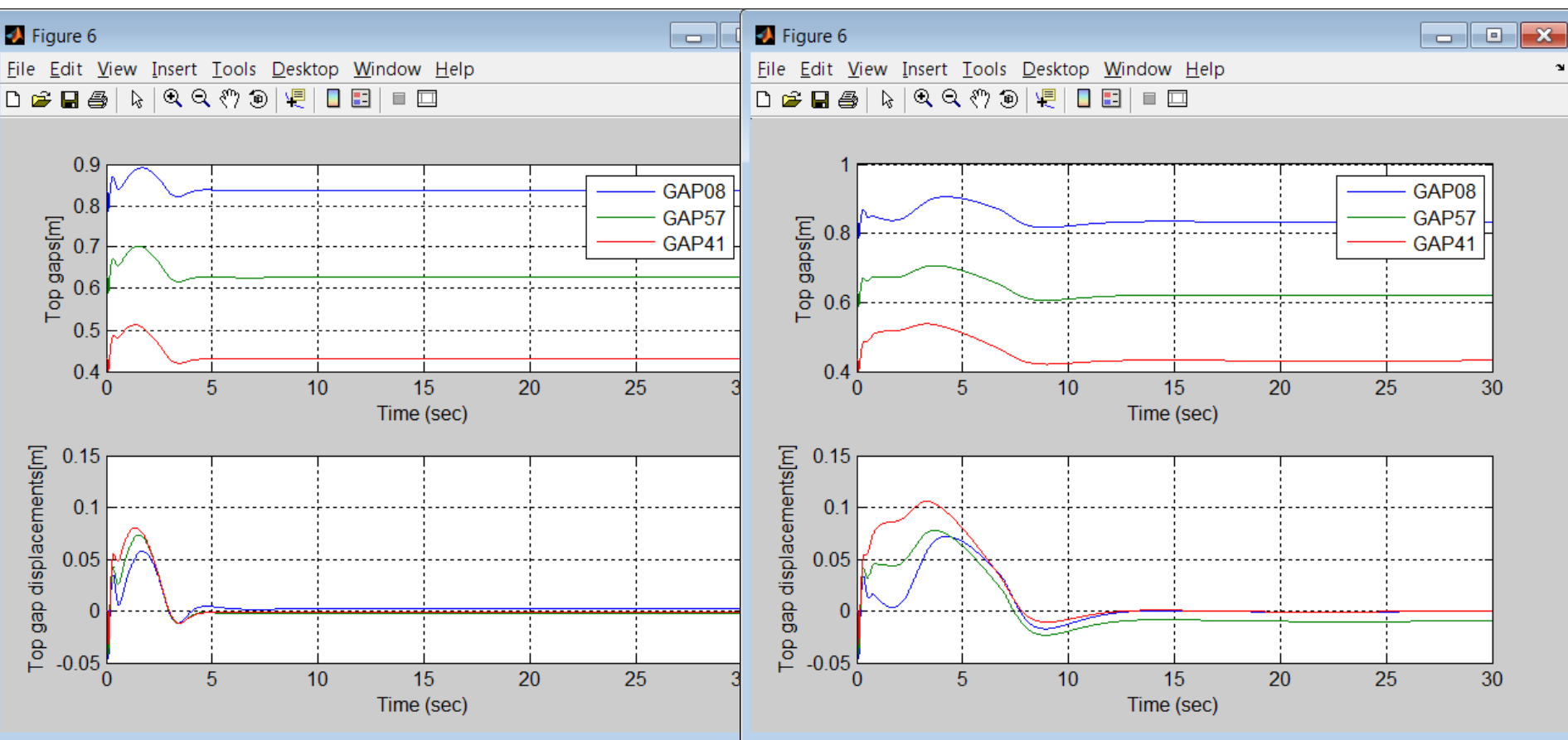

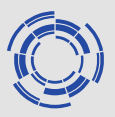

Minor disruption simulation: Inboard gaps (top: absolute, bottom: displacements) Left: MPC CSC, The CSC of the CREATE v2d0

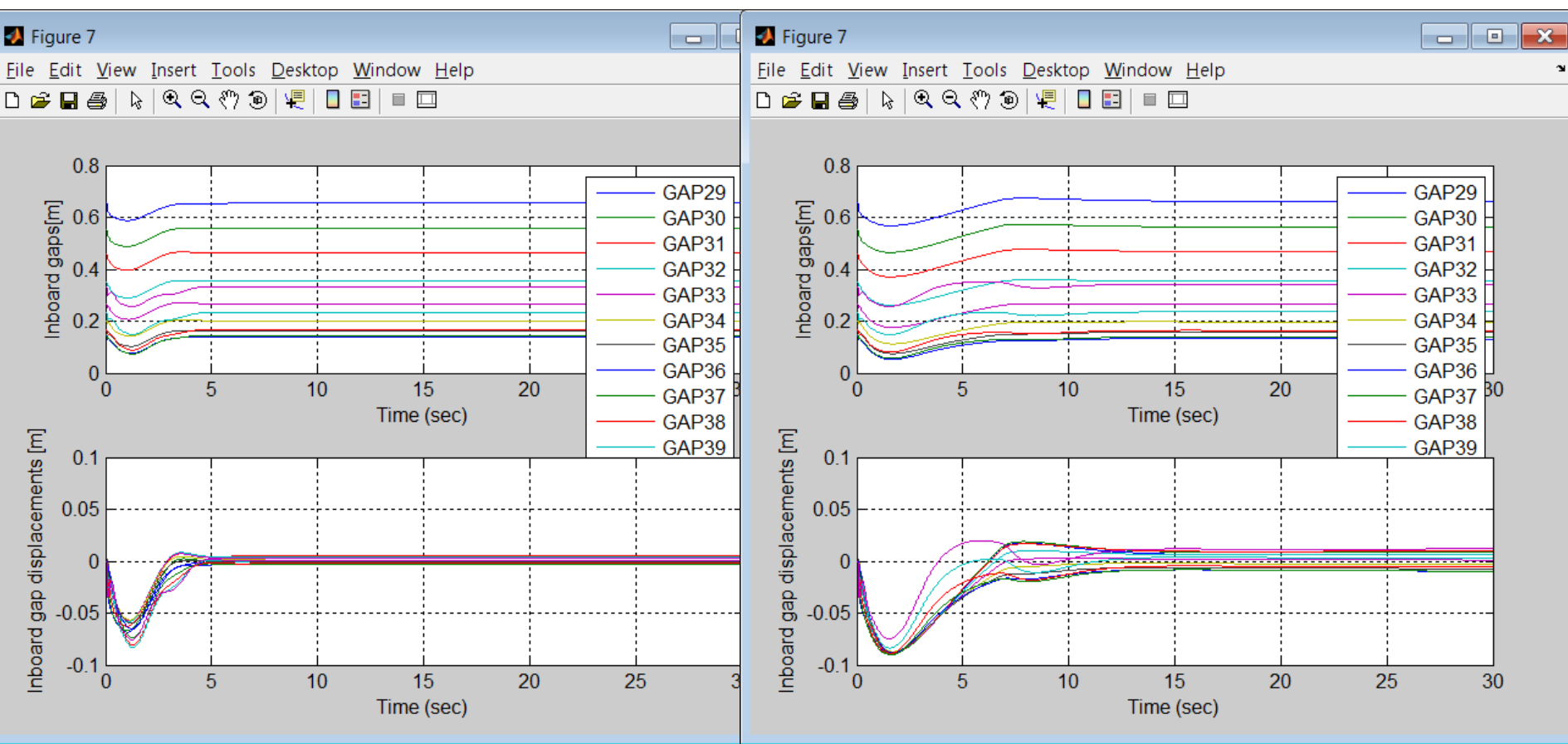

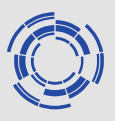

Minor disruption simulation evaluation: **MPC PCSC ng=9:**

- Maximum CS&PF Power during simulation: 2.6509e+008
- Current limits and Maximum abs of the currents during the simulation:

#### 1.0e+004 \*

- 4.5000 3.7878
- 4.5000 0.7693
- 4.5000 2.2156
- 4.5000 1.0449
- 4.5000 0.9167
- 4.8000 2.4976
- 5.5000 2.8046
- 5.5000 3.7009
- 5.5000 2.4012
- 5.5000 5.6161
- 4.8000 5.1970
- Minimum plasma-wall gap during simulation: 'GAP37'

 $ggmin = 0.0733$ 

Minor disruption simulation evaluation: **CREATE v2d0:**

- Maximum CS&PF Power during simulation: 2.3949e+008
- Current limits and Maximum abs of the currents during the simulation

1.0e+004 \*

- 4.5000 3.7620
- 4.5000 0.6139
- 4.5000 2.7348
- 4.5000 1.9961
- 4.5000 2.2244
- 4.8000 3.5334
- 5.5000 3.4100
- 5.5000 3.7009
- 5.5000 2.4012
- 5.5000 5.1131
- 4.8000 4.6272
- Minimum plasma-wall gap during simulation 'GAP36'

 $gamma = 0.0530$ 

# **Conclusions**

- 
- Roughly reasonable performace is achieved with the "static SVD" scheme
- Tuning is provisional only; the controller is not finalized yet Further work:
- Finalization of the SVD approach
- Target Calculator scheme
- Tuning
- Performance with constraints
- Performance evaluation with a set of linear models
- Performance evaluation with the nonlinear model
- Fast QP implementation